## MKV To DVD Converter Кряк Activation Code Скачать бесплатно без регистрации For PC 2022

Конвертируйте в DVD выбранное видео любого формата. Конвертер MKV в DVD имеет отличные функции для преобразования ваших видео. Легко выбрать исходный формат и качество. Укажите формат, размер видео, соотношение сторон изображения и параметры шифрования. Конвертируйте MKV в DVD одним нажатием кнопки. Создавайте DVD с высоким качеством и высокой скоростью. Свободно редактируйте настройки, создавайте главы, автоматически переименовывать, добавлять водяные знаки и многое другое. Информация: Выход Вывод этого приложения поддерживает следующие форматы дисков и видеодисков: Q: Оценка пользовательского объекта в Oledb VSInterop Microsoft Acces я работаю в MS Access. У меня есть несколько форм, в которые я хочу добавить некоторые вычисления. Я использую Microsoft Access 2010. В нем я создал несколько пользовательских объектов, в которых хранятся некоторые данные некоторые методы для их вычисления. Но я столкнулся с проблемой при чтении записи из БД и оценке этого пользовательского объекта. Я создал несколько примеров в MS Excel, в которых я могу прочитать запись и вычислить все, я пытаюсь сделать то же самое в Access, все эти оценки терпят неудачу, Например: В Excel- 2 + 1 = 3 а + 1 = 6 Для первого ясно, что 2 будет оцениваться как целое число 2. но для второго вычисления а является строкой, и в интерпретировать это не как строку, а как двоичный файл. В Access 2010, когда я создал запись, я добавил несколько строковых значений, и в запросе я делаю выбор из этой таблицы. "ВЫБЕРИТЕ S3, S4, S5 ИЗ [Sample\_Table]"; Ко читаю записи, которые я использую reader["Sample\_Table"] (объект БД).ТоОbject Теперь я хочу сделать ту же оценку здесь, но она не работает. Заранее спасибо. -Джагран- А: ToObject возвращает объект ADODB.Recordset, который оболочкой над наборами записей базы данных Access. Я думаю, что вам действительно нужен объект Command. Но вы не можете просто взять ридер и воткнуть его.Вместо этого вам нужна ссылка на объект Command, который генерирует выполняемой вами командой (которая обычно выполняется автоматически при выполнении запроса). Я думаю, что вам нужно следующее

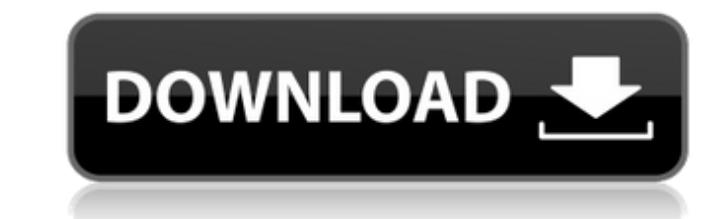

## **MKV To DVD Converter**

МКV to DVD Converter - это бесплатное программное обеспечение для преобразования МКV в DVD, чтобы вы могли наслаждаться файлом МКV на DVD-диске для просмотра видео на DVD-плеере. МКV — это формат файла-контейнера, более и сохраненные на вашем компьютере, конвертер МКV в DVD позволяет вам конвертировать МКV в DVD для различных видео, воспроизводимых на компьютерах, включая AVI, MP4, M4V, WMV, MOV, MKV и т. д. Вы можете смотреть эти видеороли преобразования МКV в DVD вы можете наслаждаться видео на DVD-плеере. Эта статья расскажет вам, как это сделать. 1. Как конвертировать МКV в DVD с лучших программ, которое гарантирует, что вы получите отличное качество вид преобразования МКV в DVD: Шаг 1: выберите формат МКV Нажмите здесь, чтобы открыть окно «выбрать входной формат» конверторовать МКV в DVD. Шаг 2: Начните конвертировать МКV в DVD Нажмите кнопку «ОК», чтобы начать задачу пр зависимости от вашего DVD-плеера. Нажмите кнопку «ОК», чтобы запустить задачу записи диска. Шаг 4. Наслаждайтесь видео в формате МКV на DVD-плеере. Нажмите кнопку «Открыть», чтобы завершить задачу записи диска. Вы можете видео МКV высокого качества, все может быть в порядке. Однако, если качество видео МКV недостаточно хорошее, конвертировать МКV в DVD, вероятно, не стоит. Вы должны быть осторожны при конвертации МКV в DVD - это простой в со сверхвысокой скоростью. fb6ded4ff2

> https://storage.googleapis.com/faceorkut.com/upload/files/2022/06/LuiEMYcuFAwtuKFywA4h\_15\_5dda7874a1d75f43b798556c4b2d7c39\_file.ndf <https://aboutdance.com.ua/advert/oee-toolkit-aktivatsiya-skachat-3/> <https://fumostoppista.com/screentripper-кряк-keygen-full-version-скачать-бесплатно-без-рег/> https://www.hajjproperties.com/advert/steampunk-thermionic-nixie-tube-%d0%b0%d0%ba%d1%82%d0%b8%d0%b2%d0%b0%d1%86%d0%b8%d1%81%d0%ba%d0%b0%d1%87%d0%b0%d1%82%d1%8c-%d0%b1%d0%b5%d1%81%d0%b6%d0%b0%d1%82%d0%bd0%bd%d0%be/ [http://www.visitmenowonline.com/upload/files/2022/06/zy5bsKKYGINzJhgct7hE\\_15\\_dde86bc52c9a63b327ebc9dcd7e5fb8a\\_file.pdf](http://www.visitmenowonline.com/upload/files/2022/06/zy5bsKKYGINzJhgct7hE_15_dde86bc52c9a63b327ebc9dcd7e5fb8a_file.pdf) <https://miraclestripbass.com/wp/advert/casir-%d0%ba%d0%bb%d1%8e%d1%87-%d1%81%d0%ba%d0%b0%d1%87%d0%b0%d1%82%d1%8c-%d0%b1%d0%b5%d1%81%d0%bf%d0%bb%d0%b0%d1%82%d0%bd%d0%be/> <http://wp2-wimeta.de/netjini-активированная-полная-версия-free-registration-code-с/> <https://misasgregorianas.com/database-convert-активация-скачать-бесплатно-без-р/> [https://film-cue.com/wp-content/uploads/2022/06/QChartist\\_\\_\\_\\_\\_\\_Activation\\_\\_\\_For\\_PC.pdf](https://film-cue.com/wp-content/uploads/2022/06/QChartist______Activation___For_PC.pdf) <https://serippyshop.com/minilogger-activation-key-скачать-бесплатно-pc-windows-2022/> <http://enricmcatala.com/?p=11716> <http://jwmarine.org/win-proli-incl-product-key-скачать-бесплатно-без-регистрац/> <https://fumostoppista.com/toshiba-bulletin-board-активированная-полная-версия-ск/> <https://pure-earth-36500.herokuapp.com/lattall.pdf> <http://it-labx.ru/?p=39848> [https://www.nesoddenhk.no/wp-content/uploads/2022/06/Chameleon\\_Wallpaper\\_Changer.pdf](https://www.nesoddenhk.no/wp-content/uploads/2022/06/Chameleon_Wallpaper_Changer.pdf) <https://www.5etwal.com/tweakomatic-ключ-keygen-full-version-скачать-x64/> <https://www.shreemaulistudio.com/yapa-активированная-полная-версия-free-license-key-ск/> <http://villa-mette.com/?p=22099> <https://burmarauto.com/ascii-art-maker-кряк-скачать-бесплатно-latest-2022/>